# Package 'rcdk'

March 11, 2020

<span id="page-0-0"></span>Version 3.5.0

Date 2020-03-06

Title Interface to the 'CDK' Libraries

**Depends** rcdklibs  $(>= 2.3)$ 

Imports fingerprint, rJava, methods, png, iterators, itertools

Suggests xtable, RUnit, knitr, rmarkdown

SystemRequirements Java JDK 8 or higher

License LGPL

LazyLoad yes

LazyData true

Description Allows the user to access functionality in the

'CDK', a Java framework for chemoinformatics. This allows the user to load molecules, evaluate fingerprints, calculate molecular descriptors and so on. In addition, the 'CDK' API allows the user to view structures in 2D.

RoxygenNote 7.0.2

VignetteBuilder knitr

Encoding UTF-8

NeedsCompilation no

Author Rajarshi Guha [aut, cph], Zachary Charlop-Powers [cre], Emma Schymanski [ctb]

Maintainer Zachary Charlop-Powers <zach.charlop.powers@gmail.com>

Repository CRAN

Date/Publication 2020-03-11 06:30:05 UTC

# R topics documented:

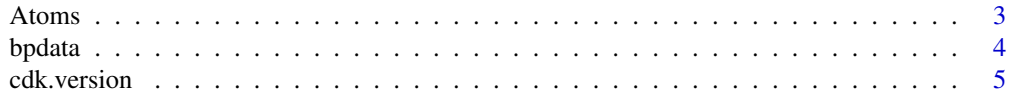

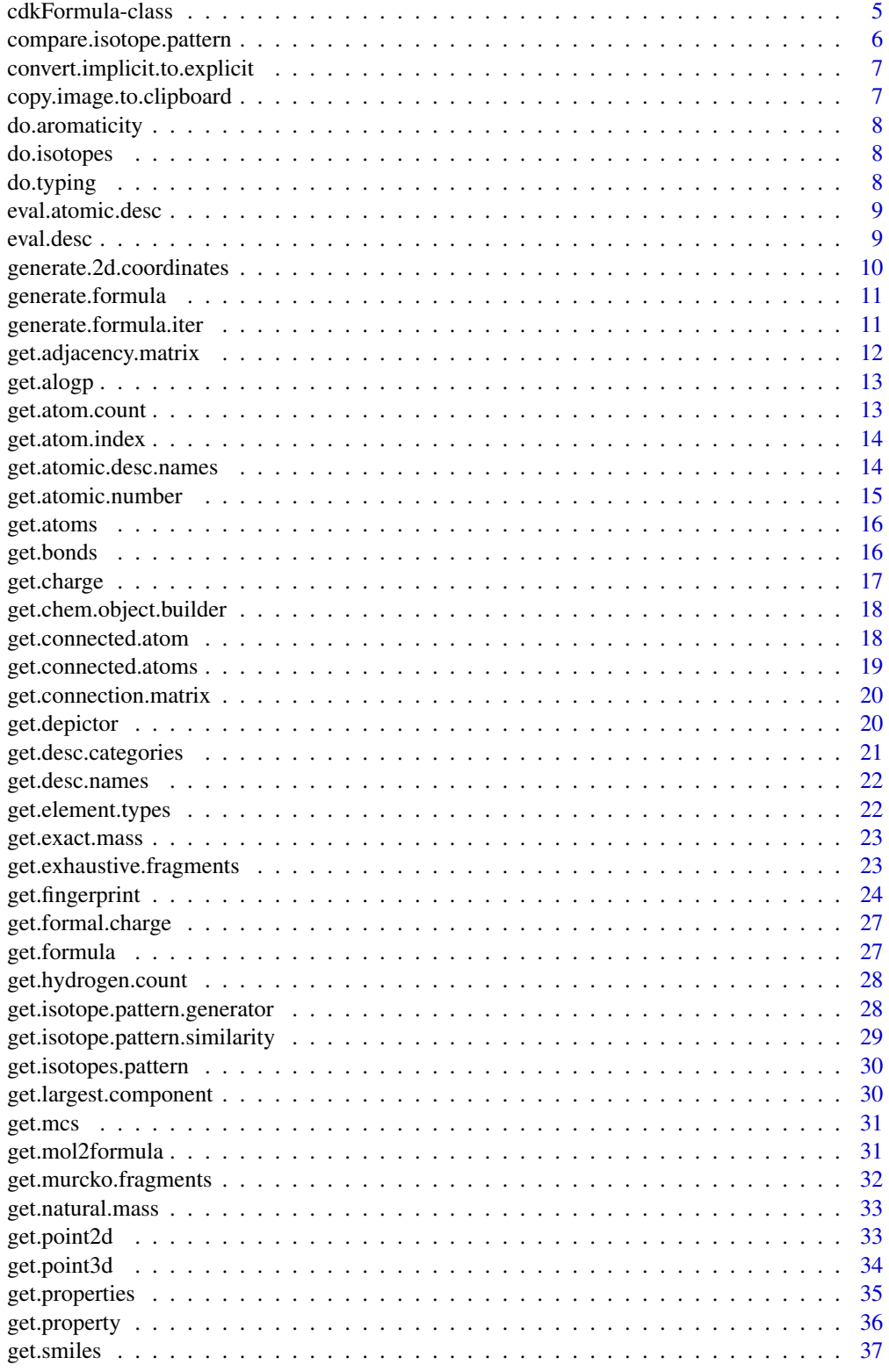

#### <span id="page-2-0"></span>Atoms 3

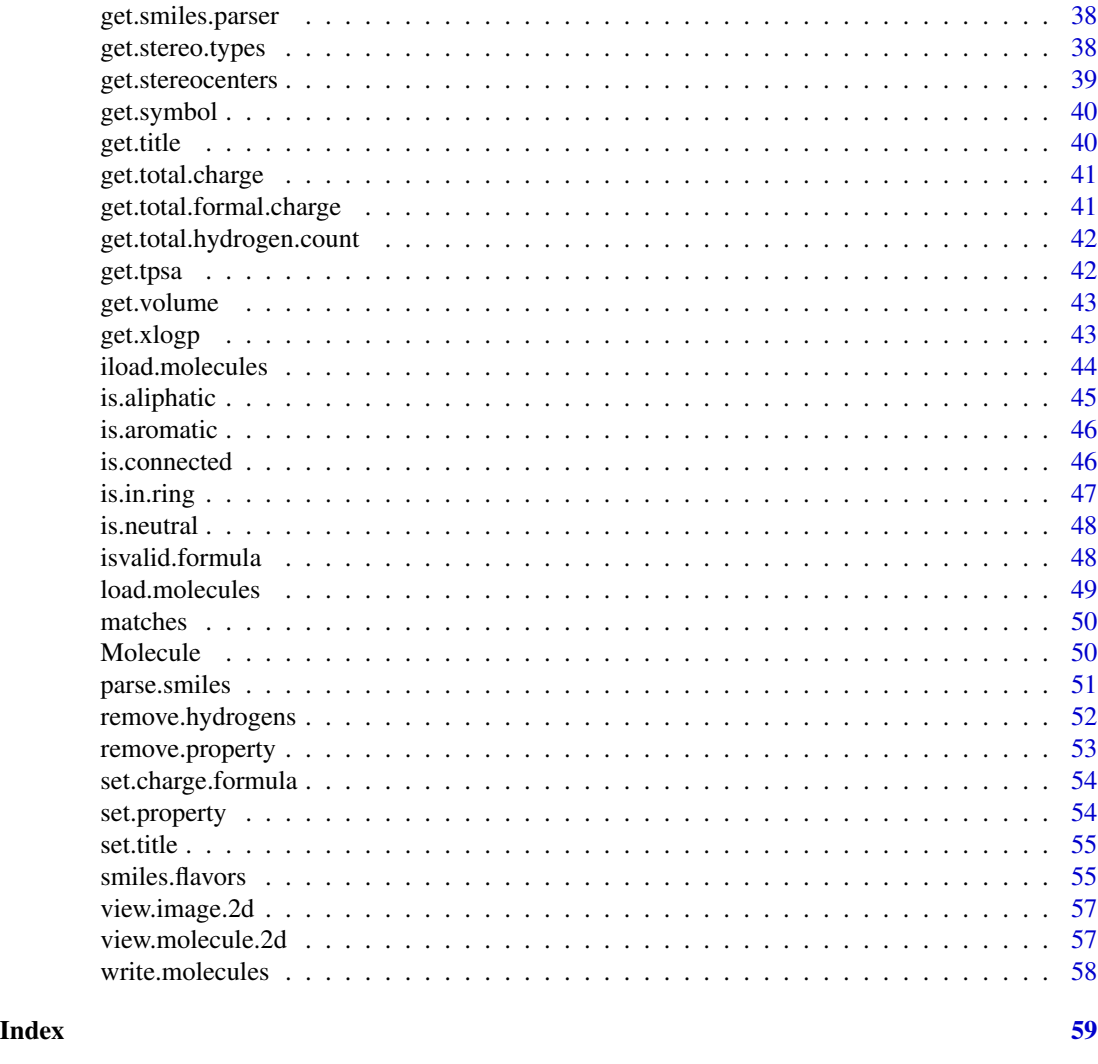

Atoms *Operations on Atoms*

#### Description

[get.symbol](#page-39-1) returns the chemical symbol for an atom [get.point3d](#page-33-1) returns the 3D coordinates of the atom [get.point2d](#page-32-1) returns the 2D coordinates of the atom [get.atomic.number](#page-14-1) returns the atomic number of the atom [get.hydrogen.count](#page-27-1) returns the number of implicit H's on the atom. Depending on where the molecule was read from this may be NULL or an integer greater than or equal to  $\theta$  get. charge returns the partial charge on the atom. If charges have not been set the return value is NULL, otherwise the appropriate charge. [get.formal.charge](#page-26-1) returns the formal charge on the atom. By default the formal charge will be 0 (i.e., NULL is never returned) [is.aromatic](#page-45-1) returns TRUE if the atom is aromatic, FALSE otherwise [is.aliphatic](#page-44-1) returns TRUE if the atom is part of an aliphatic chain, FALSE otherwise [is.in.ring](#page-46-1) returns TRUE if the atom is in a

<span id="page-3-0"></span>ring, FALSE otherwise [get.atom.index](#page-13-1) eturns the index of the atom in the molecule (starting from 0) [get.connected.atoms](#page-18-1) returns a list of atoms that are connected to the specified atom

#### Usage

get.symbol(atom) get.point3d(atom) get.point2d(atom) get.atomic.number(atom) get.hydrogen.count(atom) get.charge(atom) get.formal.charge(atom) get.connected.atoms(atom, mol) get.atom.index(atom, mol) is.aromatic(atom) is.aliphatic(atom) is.in.ring(atom)

#### Arguments

atom A jobjRef representing an IAtom object mol A jobjRef representing an IAtomContainer object

#### Value

In the case of [get.point3d](#page-33-1) the return value is a 3-element vector containing the  $X$ ,  $Y$  and  $Z$  coordinates of the atom. If the atom does not have 3D coordinates, it returns a vector of the form  $c(NA,NA,NA)$ . Similarly for [get.point2d](#page-32-1), in which case the return vector is of length 2.

# Author(s)

Rajarshi Guha (<rajarshi.guha@gmail.com>)

bpdata *Boiling Point Data*

#### Description

A dataset containing the structures and associated boiling points for 277 molecules, primarily alkanes and substituted alkanes.

#### Usage

bpdata

# Format

A data frame with 277 rows and 2 columns.:

SMILES Structure in SMILES format

BP Boiling point in Kelvin

The names of the molecules are used as the row names.

#### References

Goll, E.S. and Jurs, P.C.; "Prediction of the Normal Boiling Points of Organic Compounds From Molecular Structures with a Computational Neural Network Model", *J. Chem. Inf. Comput. Sci.*, 1999, *39*, 974-983.

<span id="page-4-0"></span>

# Description

Get the current CDK version used in the package.

#### Usage

```
cdk.version()
```
#### Value

Returns a character containing the version of the CDK used in this package

# Author(s)

Rajarshi Guha (<rajarshi.guha@gmail.com>)

cdkFormula-class *Class cdkFormula, ac class for handling molecular formula*

#### Description

This class handles molecular formulae. It provides extra information such as the IMolecularFormula Java object, elements contained and number of them.

# Objects from the Class

Objects can be created using new constructor and filled with a specific mass and window accuracy

# Author(s)

Miguel Rojas-Cherto (<miguelrojasch@yahoo.es>)

# References

A parallel effort to expand the Chemistry Development Kit: <http://cdk.sourceforge.net>

# See Also

[get.formula](#page-26-2) [set.charge.formula](#page-53-1) [get.isotopes.pattern](#page-29-1) [isvalid.formula](#page-47-1)

```
compare.isotope.pattern
```
*Compare isotope patterns.*

# Description

Computes a similarity score between two different isotope abundance patterns.

# Usage

```
compare.isotope.pattern(iso1, iso2, ips = NULL)
```
# Arguments

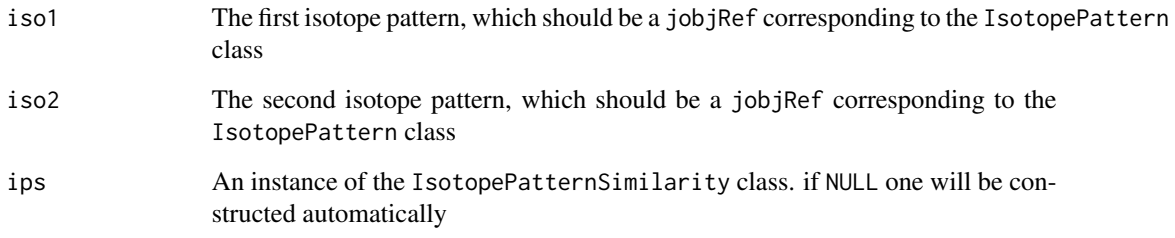

# Value

A numeric value between 0 and 1 indicating the similarity between the two patterns

# Author(s)

Miguel Rojas Cherto

# References

[http://cdk.github.io/cdk/2.3/docs/api/org/openscience/cdk/formula/IsotopePattern](http://cdk.github.io/cdk/2.3/docs/api/org/openscience/cdk/formula/IsotopePatternSimilarity.html)Similarity. [html](http://cdk.github.io/cdk/2.3/docs/api/org/openscience/cdk/formula/IsotopePatternSimilarity.html)

# See Also

[get.isotope.pattern.similarity](#page-28-1)

<span id="page-6-1"></span><span id="page-6-0"></span>convert.implicit.to.explicit *Convert implicit hydrogens to explicit.*

#### Description

In some cases, a molecule may not have any hydrogens (such as when read in from an MDL MOL file that did not have hydrogens or SMILES with no explicit hydrogens). In such cases, this method will add implicit hydrogens and then convert them to explicit ones. The newly added H's will not have any 2D or 3D coordinates associated with them. Ensure that the molecule has been typed beforehand.

#### Usage

```
convert.implicit.to.explicit(mol)
```
# Arguments

mol The molecule to query. Should be a 'jobjRef' representing an 'IAtomContainer'

#### Author(s)

Rajarshi Guha (<rajarshi.guha@gmail.com>)

#### See Also

[get.hydrogen.count](#page-27-1), [remove.hydrogens](#page-51-1), [do.typing](#page-7-1)

copy.image.to.clipboard

*copy.image.to.clipboard*

# Description

generate an image and make it available to the system clipboard.

#### Usage

```
copy.image.to.clipboard(molecule, depictor = NULL)
```
#### Arguments

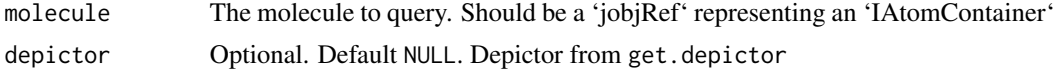

<span id="page-7-2"></span><span id="page-7-0"></span>do.aromaticity *do.aromaticity*

# Description

detect aromaticity of an input compound

# Usage

do.aromaticity(mol)

#### Arguments

mol The molecule to query. Should be a 'jobjRef' representing an 'IAtomContainer'

do.isotopes *do.isotopes*

# Description

configure isotopes

#### Usage

do.isotopes(mol)

# Arguments

mol The molecule to query. Should be a 'jobjRef' representing an 'IAtomContainer'

<span id="page-7-1"></span>do.typing *do.typing*

#### Description

configure atom typings.

#### Usage

```
do.typing(mol)
```
#### Arguments

mol The molecule to query. Should be a 'jobjRef' representing an 'IAtomContainer'

<span id="page-8-0"></span>eval.atomic.desc *Compute descriptors for each atom in a molecule*

# Description

Compute descriptors for each atom in a molecule

#### Usage

```
eval.atomic.desc(molecule, which.desc, verbose = FALSE)
```
# Arguments

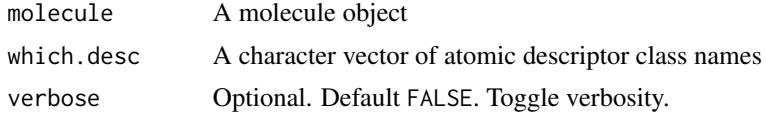

#### Value

A 'data.frame' with atoms in the rows and descriptors in the columns

#### Author(s)

Rajarshi Guha (<rajarshi.guha@gmail.com>)

# See Also

[get.atomic.desc.names](#page-13-2)

eval.desc *Compute descriptor values for a set of molecules*

# Description

Compute descriptor values for a set of molecules

#### Usage

eval.desc(molecules, which.desc, verbose = FALSE)

# Arguments

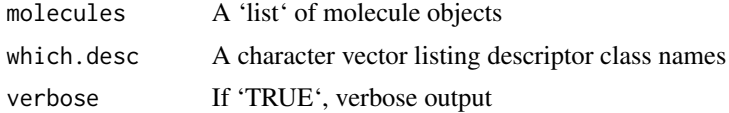

#### <span id="page-9-0"></span>Value

A 'data.frame' with molecules in the rows and descriptors in the columns. If a descriptor value cannot be computed for a molecule, 'NA' is returned.

#### Author(s)

Rajarshi Guha (<rajarshi.guha@gmail.com>)

generate.2d.coordinates

*Generate 2D coordinates for a molecule.*

#### Description

Some file formats such as SMILES do not support 2D (or 3D) coordinates for the atoms. Other formats such as SD or MOL have support for coordinates but may not include them. This method will generate reasonable 2D coordinates based purely on connectivity information, overwriting any existing coordinates if present.

# Usage

```
generate.2d.coordinates(mol)
```
#### Arguments

mol The molecule to query. Should be a 'jobjRef' representing an 'IAtomContainer'

# Details

Note that when depicting a molecule ([view.molecule.2d](#page-56-1)), 2D coordinates are generated, but since it does not modify the input molecule, we do not have access to the generated coordinates.

# Value

The input molecule, with 2D coordinates added

# Author(s)

Rajarshi Guha (<rajarshi.guha@gmail.com>)

#### See Also

[get.point2d](#page-32-1), [view.molecule.2d](#page-56-1)

<span id="page-10-0"></span>generate.formula *generate.formula*

# Description

generate.formula

# Usage

```
generate.formula(
  mass,
  window = 0.01,
 elements = list(c("C", 0, 50), c("H", 0, 50), c("N", 0, 50), c("O", 0, 50), c("S", 0,
    50)),
  validation = FALSE,
  charge = \theta\lambda
```
# Arguments

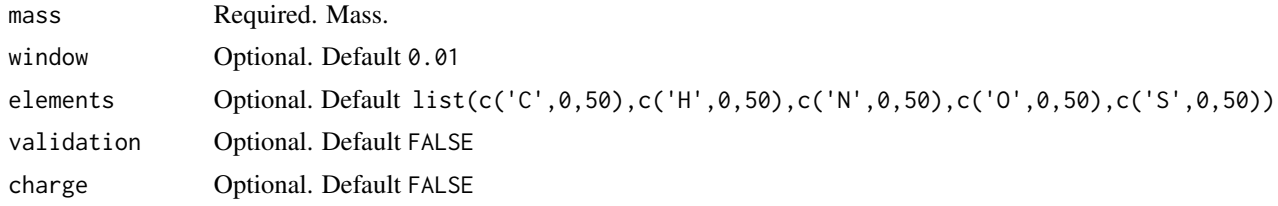

generate.formula.iter *generate.formula.iter*

#### Description

Generate a list of possible formula objects given a mass and a mass tolerance.

# Usage

```
generate.formula.iter(
 mass,
 window = 0.01,
 elements = list(c("C", 0, 50), c("H", 0, 50), c("N", 0, 50), c("O", 0, 50), c("S", 0,
    50)),
 validation = FALSE,
 charge = 0,
 as.string = TRUE
)
```
# <span id="page-11-0"></span>Arguments

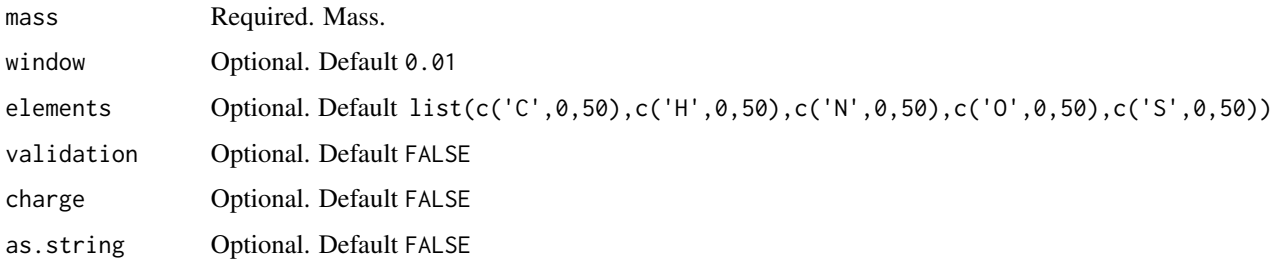

<span id="page-11-1"></span>get.adjacency.matrix *Get adjacency matrix for a molecule.*

# Description

The adjacency matrix for a molecule with N non-hydrogen atoms is an  $N \times N$  matrix where the element  $[i,j]$  is set to 1 if atoms i and j are connected by a bond, otherwise set to 0.

#### Usage

```
get.adjacency.matrix(mol)
```
# Arguments

mol A jobjRef object with Java class IAtomContainer

# Value

A  $N \times N$  numeric matrix

#### Author(s)

Rajarshi Guha <rajarshi.guha@gmail.com>

# See Also

[get.connection.matrix](#page-19-1)

```
m <- parse.smiles("CC=C")[[1]]
get.adjacency.matrix(m)
```
<span id="page-12-0"></span>

# Description

Compute ALogP for a molecule

# Usage

```
get.alogp(molecule)
```
# Arguments

molecule A molecule object

# Value

A double value representing the ALogP value

# Author(s)

Rajarshi Guha (<rajarshi.guha@gmail.com>)

get.atom.count *Get the number of atoms in the molecule.*

# Description

Get the number of atoms in the molecule.

#### Usage

```
get.atom.count(mol)
```
# Arguments

mol The molecule to query. Should be a 'jobjRef' representing an 'IAtomContainer'

# Value

An integer representing the number of atoms in the molecule

# Author(s)

Rajarshi Guha (<rajarshi.guha@gmail.com>)

<span id="page-13-1"></span><span id="page-13-0"></span>get.atom.index *Get the index of an atom in a molecule. Acces the index of an atom in the context of an IAtomContainer. Indexing starts from 0. If the index is not known, -1 is returned.*

# Description

Get the index of an atom in a molecule.

Acces the index of an atom in the context of an IAtomContainer. Indexing starts from 0. If the index is not known, -1 is returned.

# Usage

get.atom.index(atom, mol)

# Arguments

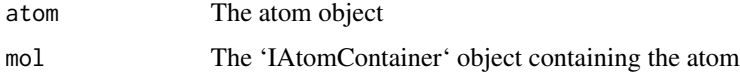

# Value

An integer representing the atom index.

# Author(s)

Rajarshi Guha (<rajarshi.guha@gmail.com>)

#### See Also

[get.connected.atom](#page-17-1)

<span id="page-13-2"></span>get.atomic.desc.names *Get class names for atomic descriptors*

#### Description

Get class names for atomic descriptors

#### Usage

get.atomic.desc.names(type = "all")

# <span id="page-14-0"></span>get.atomic.number 15

# Arguments

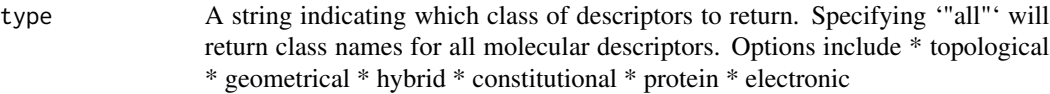

# Value

A character vector containing class names for atomic descriptors

# Author(s)

Rajarshi Guha (<rajarshi.guha@gmail.com>)

<span id="page-14-1"></span>get.atomic.number *Get the atomic number of the atom.*

# Description

Get the atomic number of the atom.

# Usage

```
get.atomic.number(atom)
```
# Arguments

atom The atom to query

# Value

An integer representing the atomic number

#### Author(s)

Rajarshi Guha (<rajarshi.guha@gmail.com>)

<span id="page-15-2"></span><span id="page-15-0"></span>

# Description

Get the atoms from a molecule or bond.

#### Usage

```
get.atoms(object)
```
#### Arguments

object A 'jobjRef' representing either a molecule ('IAtomContainer') or bond ('IBond') object.

# Value

A list of 'jobjRef' representing the 'IAtom' objects in the molecule or bond

#### Author(s)

Rajarshi Guha (<rajarshi.guha@gmail.com>)

#### See Also

[get.bonds](#page-15-1), [get.connected.atoms](#page-18-1)

<span id="page-15-1"></span>get.bonds *Get the bonds in a molecule.*

#### Description

Get the bonds in a molecule.

# Usage

get.bonds(mol)

# Arguments

mol A 'jobjRef' representing the molecule ('IAtomContainer') object.

#### Value

A list of 'jobjRef' representing the bonds ('IBond') objects in the molecule

# <span id="page-16-0"></span>get.charge 17

# Author(s)

Rajarshi Guha (<rajarshi.guha@gmail.com>)

# See Also

[get.atoms](#page-15-2), [get.connected.atoms](#page-18-1)

<span id="page-16-1"></span>get.charge *Get the charge on the atom. This method returns the partial charge on the atom. If charges have not been set the return value is* NULL*, otherwise the appropriate charge.*

# Description

Get the charge on the atom.

This method returns the partial charge on the atom. If charges have not been set the return value is NULL, otherwise the appropriate charge.

#### Usage

get.charge(atom)

# Arguments

atom The atom to query

# Value

An numeric representing the partial charge. If charges have not been set, 'NULL' is returned

#### Author(s)

Rajarshi Guha (<rajarshi.guha@gmail.com>)

# See Also

[get.formal.charge](#page-26-1)

<span id="page-17-0"></span>get.chem.object.builder

*Get the default chemical object builder.*

#### Description

The CDK employs a builder design pattern to construct instances of new chemical objects (e.g., atoms, bonds, parsers and so on). Many methods require an instance of a builder object to function. While most functions in this package handle this internally, it is useful to be able to get an instance of a builder object when directly working with the CDK API via 'rJava'.

# Usage

```
get.chem.object.builder()
```
# Details

This method returns an instance of the [SilentChemObjectBuilder.](http://cdk.github.io/cdk/2.2/docs/api/org/openscience/cdk/silent/SilentChemObjectBuilder.html) Note that this is a static object that is created at package load time, and the same instance is returned whenever this function is called.

# Value

An instance of [SilentChemObjectBuilder](http://cdk.github.io/cdk/2.3/docs/api/org/openscience/cdk/silent/SilentChemObjectBuilder.html)

#### Author(s)

Rajarshi Guha (<rajarshi.guha@gmail.com>)

<span id="page-17-1"></span>get.connected.atom *Get the atom connected to an atom in a bond.*

# Description

This function returns the atom that is connected to a specified in a specified bond. Note that this function assumes 2-atom bonds, mainly because the CDK does not currently support other types of bonds

#### Usage

```
get.connected.atom(bond, atom)
```
# Arguments

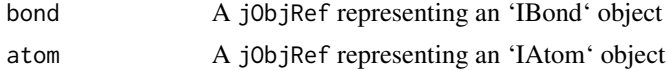

# <span id="page-18-0"></span>get.connected.atoms 19

# Value

A jObjRef representing an 'IAtom" object

# Author(s)

Rajarshi Guha (<rajarshi.guha@gmail.com>)

#### See Also

[get.atoms](#page-15-2)

<span id="page-18-1"></span>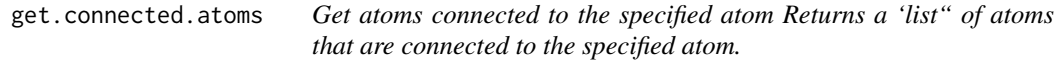

# Description

Get atoms connected to the specified atom

Returns a 'list" of atoms that are connected to the specified atom.

# Usage

get.connected.atoms(atom, mol)

# Arguments

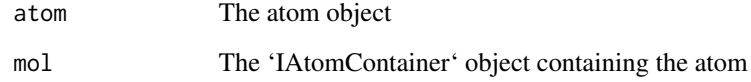

#### Value

A 'list' containing 'IAtom' objects, representing the atoms directly connected to the specified atom

# Author(s)

Rajarshi Guha (<rajarshi.guha@gmail.com>)

<span id="page-19-1"></span><span id="page-19-0"></span>get.connection.matrix *Get connection matrix for a molecule.*

#### Description

The connection matrix for a molecule with N non-hydrogen atoms is an  $N \times N$  matrix where the element  $[i,j]$  is set to the bond order if atoms i and j are connected by a bond, otherwise set to 0.

#### Usage

get.connection.matrix(mol)

#### Arguments

mol A jobjRef object with Java class IAtomContainer

#### Value

A  $N \times N$  numeric matrix

# Author(s)

Rajarshi Guha <rajarshi.guha@gmail.com>

# See Also

[get.adjacency.matrix](#page-11-1)

# Examples

```
m <- parse.smiles("CC=C")[[1]]
get.connection.matrix(m)
```
get.depictor *get.depictor*

#### Description

return an RcdkDepictor.

<span id="page-20-0"></span>get.desc.categories 21

#### Usage

```
get.depictor(
 width = 200,
 height = 200,
 zoom = 1.3,
  style = "cow",
  annotate = "off",abbr = "on",suppressh = TRUE,
  showTitle = FALSE,
  smallint = 100,sma = NULL)
```
# Arguments

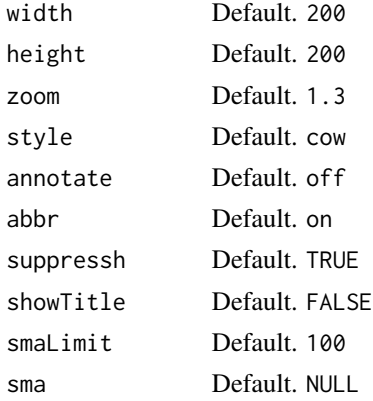

get.desc.categories *List available descriptor categories*

#### Description

List available descriptor categories

# Usage

get.desc.categories()

# Value

A character vector listing available descriptor categories. This can be used in [get.desc.names](#page-21-1)

# Author(s)

Rajarshi Guha (<rajarshi.guha@gmail.com>)

# <span id="page-21-0"></span>See Also

[get.desc.names](#page-21-1)

<span id="page-21-1"></span>get.desc.names *Get descriptor class names*

#### Description

Get descriptor class names

#### Usage

get.desc.names(type = "all")

#### Arguments

type A string indicating which class of descriptors to return. Specifying '"all"' will return class names for all molecular descriptors. Options include \* topological \* geometrical \* hybrid \* constitutional \* protein \* electronic

#### Author(s)

Rajarshi Guha (<rajarshi.guha@gmail.com>)

# See Also

[get.atomic.desc.names](#page-13-2)

<span id="page-21-2"></span>get.element.types *Obtain the type of stereo element support for atom.*

#### Description

Supported elements types are

Bicoordinate an central atom involved in a cumulated system (not yet supported)

Tricoordinate an atom at one end of a geometric (double-bond) stereo bond or cumulated system

Tetracoordinate a tetrahedral atom (could also be square planar in future)

None the atom is not a (supported) stereo element type

#### Usage

get.element.types(mol)

# <span id="page-22-0"></span>get.exact.mass 23

#### Arguments

mol A jObjRef representing an IAtomContainer

# Value

A factor of length equal in length to the number of atoms, indicating the element type

# Author(s)

Rajarshi Guha <rajarshi.guha@gmail.com>

# See Also

[get.stereocenters](#page-38-1), [get.stereo.types](#page-37-1)

<span id="page-22-1"></span>get.exact.mass *get.exact.mass*

# Description

get.exact.mass

# Usage

```
get.exact.mass(mol)
```
# Arguments

mol The molecule to query. Should be a 'jobjRef' representing an 'IAtomContainer'

get.exhaustive.fragments

*Generate Bemis-Murcko Fragments*

#### Description

Fragment the input molecule using the Bemis-Murcko scheme

#### Usage

```
get.exhaustive.fragments(mols, min.frag.size = 6, as.smiles = TRUE)
```
#### <span id="page-23-0"></span>**Arguments**

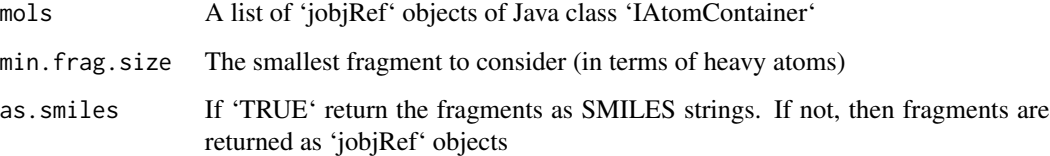

# Details

A variety of methods for fragmenting molecules are available ranging from exhaustive, rings to more specific methods such as Murcko frameworks. Fragmenting a collection of molecules can be a useful for a variety of analyses. In addition fragment based analysis can be a useful and faster alternative to traditional clustering of the whole collection, especially when it is large.

Note that exhaustive fragmentation of large molecules (with many single bonds) can become time consuming.

# Value

returns a list of length equal to the number of input molecules. Each element is a character vector of SMILES strings or a list of 'jobjRef' objects.

# Author(s)

Rajarshi Guha (<rajarshi.guha@gmail.com>)

#### See Also

[get.exhuastive.fragments()]

#### Examples

```
mol <- parse.smiles('c1ccc(cc1)CN(c2cc(ccc2[N+](=O)[O-])c3c(nc(nc3CC)N)N)C')[[1]]
mf1 <- get.murcko.fragments(mol, as.smiles=TRUE, single.framework=TRUE)
```
mf1 <- get.murcko.fragments(mol, as.smiles=TRUE, single.framework=FALSE)

get.fingerprint *Generate molecular fingerprints*

# Description

'get.fingerprint' returns a 'fingerprint' object representing molecular fingerprint of the input molecule.

# get.fingerprint 25

# Usage

```
get.fingerprint(
  molecule,
  type = "standard",
  fp.mode = "bit",depth = 6,
  size = 1024,substructure.pattern = character(),
  circular.type = "ECFP6",
  verbose = FALSE
\mathcal{L}
```
# Arguments

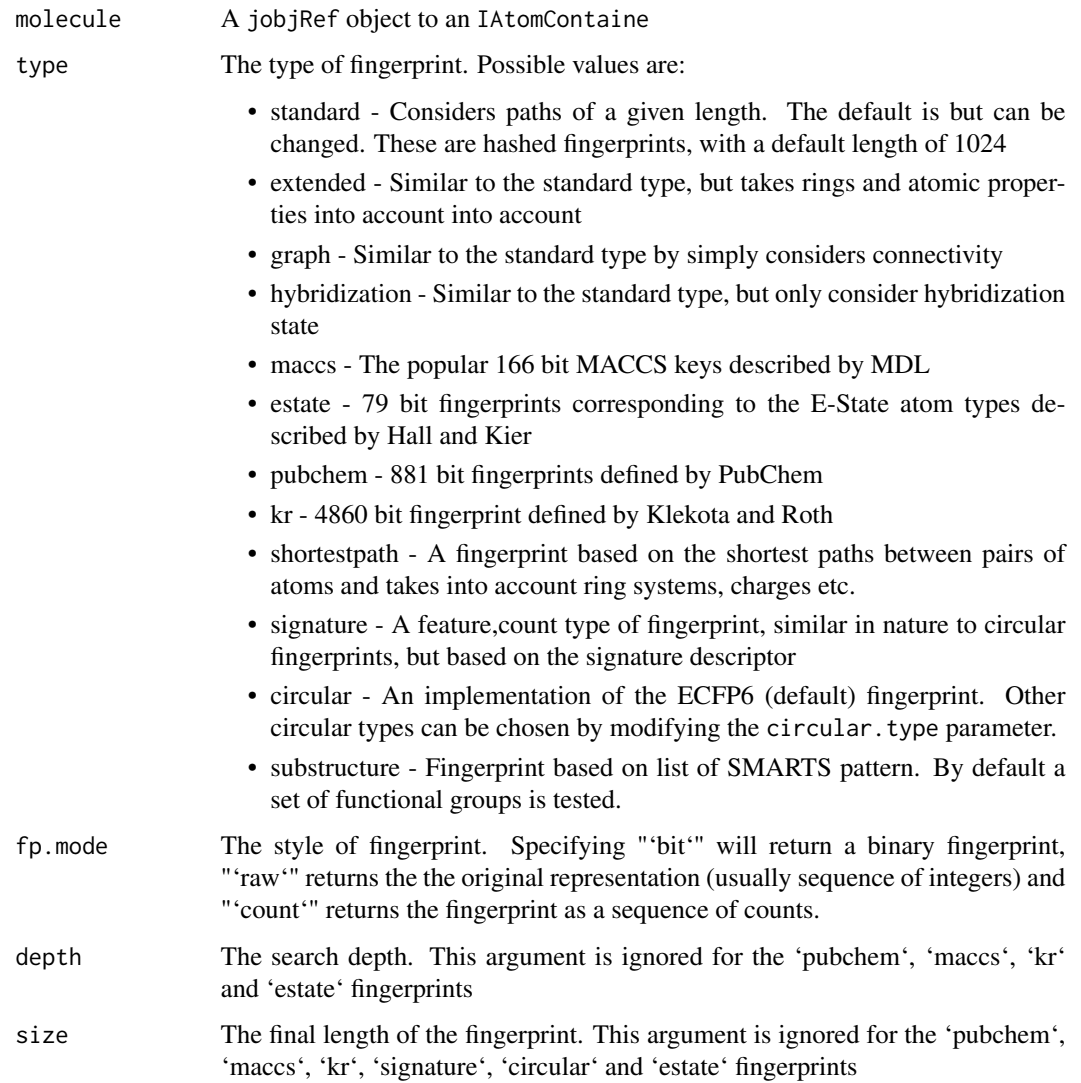

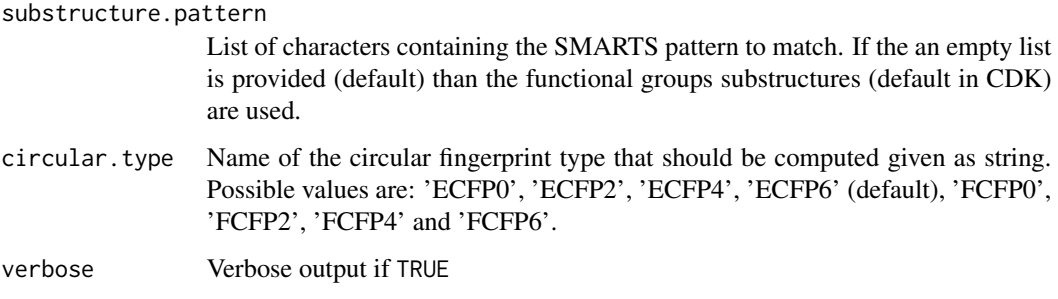

#### Value

an S4 object of class [fingerprint-class](#page-0-0) or [featvec-class](#page-0-0), which can be manipulated with the fingerprint package.

#### Author(s)

Rajarshi Guha (<rajarshi.guha@gmail.com>)

```
## get some molecules
sp <- get.smiles.parser()
smiles <- c('CCC', 'CCN', 'CCN(C)(C)', 'c1ccccc1Cc1ccccc1','C1CCC1CC(CN(C)(C))CC(=O)CC')
mols <- parse.smiles(smiles)
## get a single fingerprint using the standard
## (hashed, path based) fingerprinter
fp <- get.fingerprint(mols[[1]])
## get MACCS keys for all the molecules
fps <- lapply(mols, get.fingerprint, type='maccs')
## get Signature fingerprint
## feature, count fingerprinter
fps <- lapply(mols, get.fingerprint, type='signature', fp.mode='raw')
## get Substructure fingerprint for functional group fragments
fps <- lapply(mols, get.fingerprint, type='substructure')
## get Substructure count fingerprint for user defined fragments
mol1 <- parse.smiles("c1ccccc1CCC")[[1]]
smarts <- c("c1ccccc1", "[CX4H3][#6]", "[CX2]#[CX2]")
fps <- get.fingerprint(mol1, type='substructure', fp.mode='count',
    substructure.pattern=smarts)
## get ECFP0 count fingerprints
mol2 <- parse.smiles("C1=CC=CC(=C1)CCCC2=CC=CC=C2")[[1]]
fps <- get.fingerprint(mol2, type='circular', fp.mode='count', circular.type='ECFP0')
```
<span id="page-26-1"></span><span id="page-26-0"></span>get.formal.charge *Get the formal charge on the atom. By default the formal charge will be 0 (i.e.,* NULL *is never returned).*

# Description

Get the formal charge on the atom.

By default the formal charge will be 0 (i.e., NULL is never returned).

#### Usage

get.formal.charge(atom)

# Arguments

atom The atom to query

# Value

An integer representing the formal charge

#### Author(s)

Rajarshi Guha (<rajarshi.guha@gmail.com>)

#### See Also

[get.charge](#page-16-1)

<span id="page-26-2"></span>get.formula *get.formula*

# Description

obtain molecular formula from formula string

# Usage

get.formula(mf, charge = 0)

#### Arguments

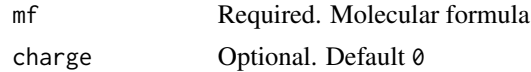

<span id="page-27-1"></span><span id="page-27-0"></span>get.hydrogen.count *Get the implicit hydrogen count for the atom. This method returns the number of implicit H's on the atom. Depending on where the molecule was read from this may be* NULL *or an integer greater than or equal to 0*

#### Description

Get the implicit hydrogen count for the atom.

This method returns the number of implicit H's on the atom. Depending on where the molecule was read from this may be NULL or an integer greater than or equal to 0

# Usage

get.hydrogen.count(atom)

# Arguments

atom The atom to query

#### Value

An integer representing the hydrogen count

#### Author(s)

Rajarshi Guha (<rajarshi.guha@gmail.com>)

get.isotope.pattern.generator

*Construct an isotope pattern generator.*

#### Description

Constructs an instance of the CDK IsotopePatternGenerator, with an optional minimum abundance specified. This object can be used to generate all combinatorial chemical isotopes given a structure.

#### Usage

```
get.isotope.pattern.generator(minAbundance = NULL)
```
#### Arguments

minAbundance The minimum abundance

# <span id="page-28-0"></span>Value

A jobjRef corresponding to an instance of IsotopePatternGenerator

#### Author(s)

Miguel Rojas Cherto

# References

[http://cdk.github.io/cdk/1.5/docs/api/org/openscience/cdk/formula/IsotopePattern](http://cdk.github.io/cdk/1.5/docs/api/org/openscience/cdk/formula/IsotopePatternGenerator.html)Generator. [html](http://cdk.github.io/cdk/1.5/docs/api/org/openscience/cdk/formula/IsotopePatternGenerator.html)

<span id="page-28-1"></span>get.isotope.pattern.similarity *Construct an isotope pattern similarity calculator.*

# Description

A method that returns an instance of the CDK IsotopePatternSimilarity class which can be used to compute similarity scores between pairs of isotope abundance patterns.

#### Usage

get.isotope.pattern.similarity(tol = NULL)

# Arguments

tol The tolerance

# Value

A jobjRef corresponding to an instance of IsotopePatternSimilarity

# Author(s)

Miguel Rojas Cherto

#### References

[http://cdk.github.io/cdk/1.5/docs/api/org/openscience/cdk/formula/IsotopePattern](http://cdk.github.io/cdk/1.5/docs/api/org/openscience/cdk/formula/IsotopePatternSimilarity.html)Similarity. [html](http://cdk.github.io/cdk/1.5/docs/api/org/openscience/cdk/formula/IsotopePatternSimilarity.html)

# See Also

[compare.isotope.pattern](#page-5-1)

<span id="page-29-1"></span><span id="page-29-0"></span>get.isotopes.pattern *get.isotopes.pattern*

#### Description

Generate the isotope pattern given a formula class

#### Usage

```
get.isotopes.pattern(formula, minAbund = 0.1)
```
#### **Arguments**

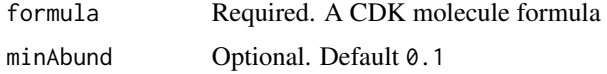

<span id="page-29-2"></span>get.largest.component *Gets the largest component in a disconnected molecular graph.*

#### Description

A molecule may be represented as a [disconnected graph,](http://mathworld.wolfram.com/DisconnectedGraph.html) such as when read in as a salt form. This method will return the larges connected component or if there is only a single component (i.e., the molecular graph is [complete](https://en.wikipedia.org/wiki/Complete_graph) or fully connected), that component is returned.

#### Usage

```
get.largest.component(mol)
```
# Arguments

mol The molecule to query. Should be a 'jobjRef' representing an 'IAtomContainer'

# Value

The largest component as an 'IAtomContainer' object or else the input molecule itself

# Author(s)

Rajarshi Guha (<rajarshi.guha@gmail.com>)

# See Also

[is.connected](#page-45-2)

#### <span id="page-30-0"></span>get.mcs 31

# Examples

```
m <- parse.smiles("CC.CCCCCC.CCCC")[[1]]
largest <- get.largest.component(m)
length(get.atoms(largest)) == 6
```
get.mcs *get.mcs*

# Description

get.mcs

# Usage

get.mcs(mol1, mol2, as.molecule = TRUE)

# Arguments

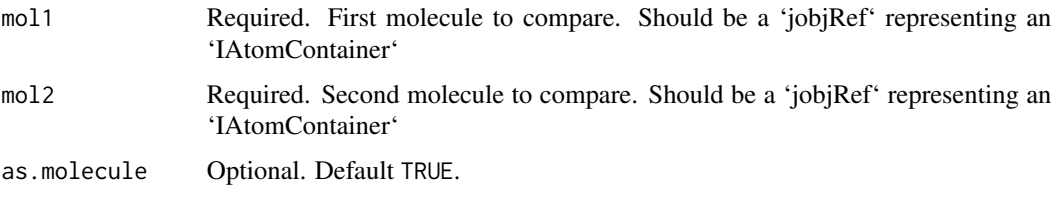

get.mol2formula *get.mol2formula*

# Description

get.mol2formula

# Usage

```
get.mol2formula(molecule, charge = 0)
```
# Arguments

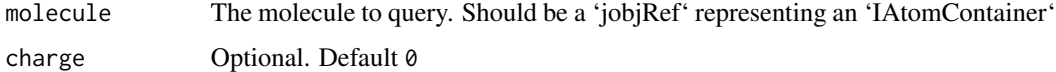

<span id="page-31-0"></span>get.murcko.fragments *Generate Bemis-Murcko Fragments*

#### Description

Fragment the input molecule using the Bemis-Murcko scheme

#### Usage

```
get.murcko.fragments(
  mols,
  min.frag.size = 6,as.smiles = TRUE,
  single.framework = FALSE
)
```
#### Arguments

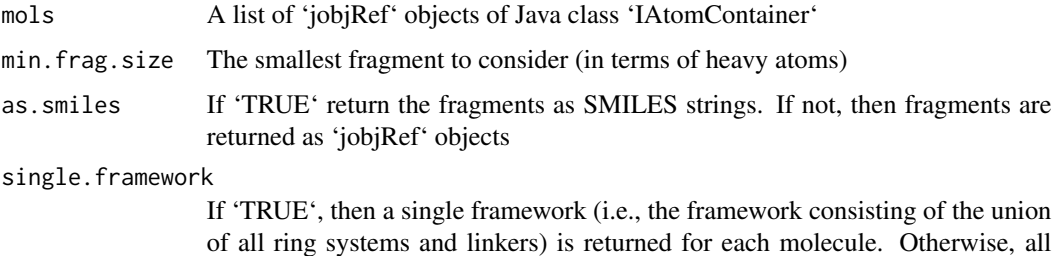

combinations of ring systems and linkers are returned

#### Details

A variety of methods for fragmenting molecules are available ranging from exhaustive, rings to more specific methods such as Murcko frameworks. Fragmenting a collection of molecules can be a useful for a variety of analyses. In addition fragment based analysis can be a useful and faster alternative to traditional clustering of the whole collection, especially when it is large.

Note that exhaustive fragmentation of large molecules (with many single bonds) can become time consuming.

#### Value

Returns a list with each element being a list with two elements: 'rings' and 'frameworks'. Each of these elements is either a character vector of SMILES strings or a list of 'IAtomContainer' objects.

#### Author(s)

Rajarshi Guha (<rajarshi.guha@gmail.com>)

# <span id="page-32-0"></span>get.natural.mass 33

# See Also

[get.exhuastive.fragments()]

#### Examples

```
mol <- parse.smiles('c1ccc(cc1)CN(c2cc(ccc2[N+](=O)[O-])c3c(nc(nc3CC)N)N)C')[[1]]
mf1 <- get.murcko.fragments(mol, as.smiles=TRUE, single.framework=TRUE)
mf1 <- get.murcko.fragments(mol, as.smiles=TRUE, single.framework=FALSE)
```
<span id="page-32-2"></span>get.natural.mass *get.natural.mass*

#### Description

get.natural.mass

#### Usage

get.natural.mass(mol)

#### Arguments

<span id="page-32-1"></span>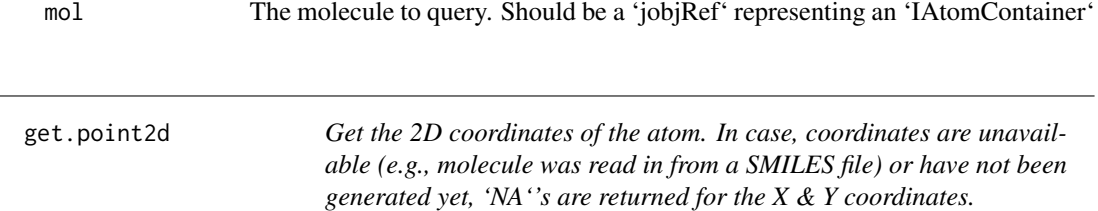

# Description

Get the 2D coordinates of the atom.

In case, coordinates are unavailable (e.g., molecule was read in from a SMILES file) or have not been generated yet, 'NA''s are returned for the X & Y coordinates.

#### Usage

get.point2d(atom)

# Arguments

atom The atom to query

# Value

A 2-element numeric vector representing the  $X & Y$  coordinates.

#### Author(s)

Rajarshi Guha (<rajarshi.guha@gmail.com>)

# See Also

[get.point3d](#page-33-1)

#### Examples

```
## Not run:
atoms <- get.atoms(mol)
coords <- do.call('rbind', lapply(apply, get.point2d))
```
## End(Not run)

<span id="page-33-1"></span>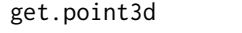

Get the 3D coordinates of the atom. In case, coordinates are unavail*able (e.g., molecule was read in from a SMILES file) or have not been generated yet, 'NA''s are returned for the X, Y and Z coordinates.*

#### Description

Get the 3D coordinates of the atom.

In case, coordinates are unavailable (e.g., molecule was read in from a SMILES file) or have not been generated yet, 'NA''s are returned for the X, Y and Z coordinates.

#### Usage

```
get.point3d(atom)
```
# Arguments

atom The atom to query

# Value

A 3-element numeric vector representing the X, Y and Z coordinates.

# Author(s)

Rajarshi Guha (<rajarshi.guha@gmail.com>)

# See Also

[get.point2d](#page-32-1)

<span id="page-33-0"></span>

# <span id="page-34-0"></span>get.properties 35

# Examples

```
## Not run:
atoms <- get.atoms(mol)
coords <- do.call('rbind', lapply(apply, get.point3d))
## End(Not run)
```
<span id="page-34-1"></span>get.properties *Get all properties associated with a molecule.*

# Description

In this context a property is a value associated with a key and stored with the molecule. This methd returns a list of all the properties of a molecule. The names of the list are set to the property names.

# Usage

```
get.properties(molecule)
```
# Arguments

molecule The molecule to query. Should be a 'jobjRef' representing an 'IAtomContainer'

# Value

A named 'list' with the property values. Element names are the keys for each property. If no properties have been defined, an empty list.

# Author(s)

Rajarshi Guha (<rajarshi.guha@gmail.com>)

# See Also

[set.property](#page-53-2), [get.property](#page-35-1), [remove.property](#page-52-1)

```
mol <- parse.smiles("CC1CC(C=O)CCC1")[[1]]
set.property(mol, 'prop1', 23.45)
set.property(mol, 'prop2', 'inactive')
get.properties(mol)
```
<span id="page-35-1"></span><span id="page-35-0"></span>

# Description

This function retrieves the value of a keyed property that has previously been set on the molecule. Properties enable us to associate arbitrary pieces of data with a molecule. Such data can be text, numeric or a Java object (represented as a 'jobjRef').

# Usage

```
get.property(molecule, key)
```
# Arguments

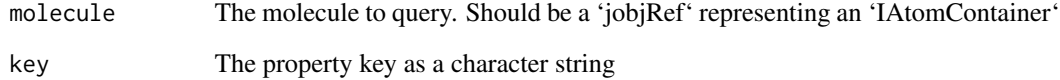

#### Value

The value of the property. If there is no property with the specified key, 'NA' is returned

# Author(s)

Rajarshi Guha (<rajarshi.guha@gmail.com>)

# See Also

[set.property](#page-53-2), [get.properties](#page-34-1)

```
mol <- parse.smiles("CC1CC(C=O)CCC1")[[1]]
set.property(mol, 'prop1', 23.45)
set.property(mol, 'prop2', 'inactive')
get.property(mol, 'prop1')
```
# <span id="page-36-1"></span><span id="page-36-0"></span>Description

The function will generate a SMILES representation of an 'IAtomContainer' object. The default parameters of the CDK SMILES generator are used. This can mean that for large ring systems the method may fail. See CDK [Javadocs](http://cdk.github.io/cdk/2.2/docs/api/org/openscience/cdk/smiles/SmilesGenerator.html) for more information

# Usage

```
get.smiles(molecule, flavor = smiles.flavors(c("Generic")), smigen = NULL)
```
# Arguments

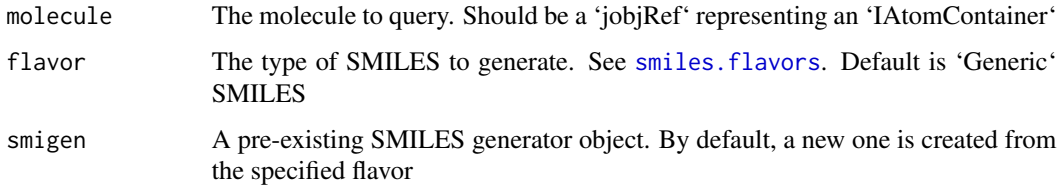

#### Value

A character string containing the generated SMILES

# Author(s)

Rajarshi Guha (<rajarshi.guha@gmail.com>)

# References

[SmilesGenerator](http://cdk.github.io/cdk/2.2/docs/api/org/openscience/cdk/smiles/SmilesGenerator.html)

#### See Also

[parse.smiles](#page-50-1), [smiles.flavors](#page-54-1)

```
m <- parse.smiles('C1C=CCC1N(C)c1ccccc1')[[1]]
get.smiles(m)
get.smiles(m, smiles.flavors(c('Generic','UseAromaticSymbols')))
```
<span id="page-37-2"></span><span id="page-37-0"></span>get.smiles.parser *Get a SMILES parser object.*

#### Description

This function returns a reference to a SMILES parser object. If you are parsing multiple SMILES strings using multiple calls to parse. smiles, it is preferable to create your own parser and supply it to parse. smiles rather than forcing that function to instantiate a new parser for each call

#### Usage

```
get.smiles.parser()
```
#### Value

A 'jobjRef' object corresponding to the CDK [SmilesParser](http://cdk.github.io/cdk/2.2/docs/api/org/openscience/cdk/smiles/SmilesParser.html) class

#### Author(s)

Rajarshi Guha (<rajarshi.guha@gmail.com>)

# See Also

[get.smiles](#page-36-1), [parse.smiles](#page-50-1)

<span id="page-37-1"></span>get.stereo.types *Obtain the stereocenter type for atom.*

#### Description

Supported stereo center types are

True the atom has constitutionally different neighbors

Para the atom resembles a stereo centre but has constitutionally equivalent neighbors (e.g. inositol, decalin). The stereocenter depends on the configuration of one or more stereocenters.

Potential the atom can supported stereo chemistry but has not be shown ot be a true or para center

Non the atom is not a stereocenter (e.g. methane)

#### Usage

```
get.stereo.types(mol)
```
#### Arguments

mol A jObjRef representing an IAtomContainer

# <span id="page-38-0"></span>get.stereocenters 39

# Value

A factor of length equal in length to the number of atoms indicating the stereocenter type.

#### Author(s)

Rajarshi Guha <rajarshi.guha@gmail.com>

# See Also

[get.stereocenters](#page-38-1), [get.element.types](#page-21-2)

<span id="page-38-1"></span>get.stereocenters *Identify which atoms are stereocenters.*

# Description

This method identifies stereocenters based on connectivity.

# Usage

```
get.stereocenters(mol)
```
# Arguments

mol A jObjRef representing an IAtomContainer

# Value

A logical vector of length equal in length to the number of atoms. The i'th element is TRUE if the i'th element is identified as a stereocenter

# Author(s)

Rajarshi Guha <rajarshi.guha@gmail.com>

# See Also

[get.element.types](#page-21-2), [get.stereo.types](#page-37-1)

<span id="page-39-1"></span><span id="page-39-0"></span>

# Description

Get the atomic symbol of the atom. Get the atomic symbol of the atom.

#### Usage

get.symbol(atom)

#### Arguments

atom The atom to query

# Value

A character representing the atomic symbol

#### Author(s)

Rajarshi Guha (<rajarshi.guha@gmail.com>)

<span id="page-39-2"></span>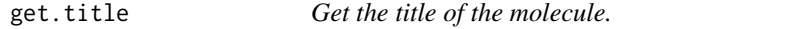

# Description

Some molecules may not have a title (such as when parsing in a SMILES with not title).

#### Usage

```
get.title(mol)
```
#### Arguments

mol The molecule to query. Should be a 'jobjRef' representing an 'IAtomContainer'

# Value

A character string with the title, 'NA' is no title is specified

# Author(s)

Rajarshi Guha (<rajarshi.guha@gmail.com>)

# <span id="page-40-0"></span>get.total.charge 41

# See Also

[set.title](#page-54-2)

get.total.charge *get.total.charge*

# Description

get.total.charge

# Usage

```
get.total.charge(mol)
```
# Arguments

mol The molecule to query. Should be a 'jobjRef' representing an 'IAtomContainer'

get.total.formal.charge

*get.total.formal.charge*

# Description

get.total.formal.charge

# Usage

```
get.total.formal.charge(mol)
```
# Arguments

mol The molecule to query. Should be a 'jobjRef' representing an 'IAtomContainer'

```
get.total.hydrogen.count
```
*Get total number of implicit hydrogens in the molecule.*

# Description

Counts the number of hydrogens on the provided molecule. As this method will sum all implicit hydrogens on each atom it is important to ensure the molecule has already been configured (and thus each atom has an implicit hydrogen count).

# Usage

```
get.total.hydrogen.count(mol)
```
#### Arguments

mol The molecule to query. Should be a 'jobjRef' representing an 'IAtomContainer'

#### Value

An integer representing the total number of implicit hydrogens

# Author(s)

Rajarshi Guha (<rajarshi.guha@gmail.com>)

#### See Also

[get.hydrogen.count](#page-27-1), [remove.hydrogens](#page-51-1)

get.tpsa *Compute TPSA for a molecule*

# Description

Compute TPSA for a molecule

# Usage

```
get.tpsa(molecule)
```
#### Arguments

molecule A molecule object

# <span id="page-42-0"></span>get.volume 43

# Value

A double value representing the TPSA value

# Author(s)

Rajarshi Guha (<rajarshi.guha@gmail.com>)

get.volume *Compute volume of a molecule*

# Description

This method does not require 3D coordinates. As a result its an approximation

#### Usage

get.volume(molecule)

# Arguments

molecule A molecule object

#### Value

A double value representing the volume

# Author(s)

Rajarshi Guha (<rajarshi.guha@gmail.com>)

get.xlogp *Compute XLogP for a molecule*

# Description

Compute XLogP for a molecule

# Usage

```
get.xlogp(molecule)
```
#### Arguments

molecule A molecule object

# <span id="page-43-0"></span>Value

A double value representing the XLogP value

#### Author(s)

Rajarshi Guha (<rajarshi.guha@gmail.com>)

<span id="page-43-1"></span>iload.molecules *Load molecules using an iterator.*

# Description

The CDK can read a variety of molecular structure formats. Some file formats support multiple molecules in a single file. If read using [load.molecules](#page-48-1), all are read into memory. For very large structure files, this can lead to out of memory errors. Instead it is recommended to use the iterating version of the loader so that only a single molecule is read at a time.

#### Usage

```
iload.molecules(
 molfile,
  type = "smi",
  aromaticity = TRUE,
  typing = TRUE,
  isotopes = TRUE,
  skip = TRUE
)
```
# Arguments

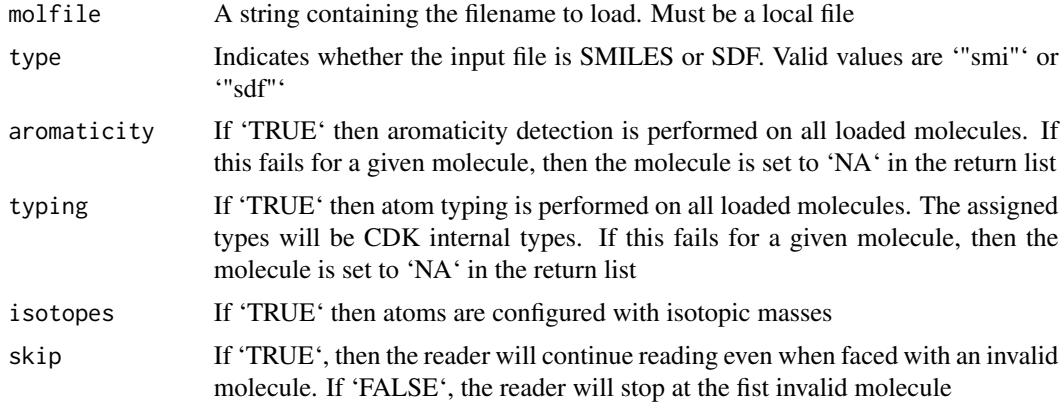

#### Details

Note that the iterating loader only supports SDF and SMILES file formats.

# <span id="page-44-0"></span>is.aliphatic 45

# Author(s)

Rajarshi Guha (<rajarshi.guha@gmail.com>)

# See Also

[write.molecules](#page-57-1), [load.molecules](#page-48-1), [parse.smiles](#page-50-1)

# Examples

```
## Not run:
moliter <- iload.molecules("big.sdf", type="sdf")
while(hasNext(moliter)) {
mol <- nextElem(moliter)
  print(get.property(mol, "cdk:Title"))
}
## End(Not run)
```
<span id="page-44-1"></span>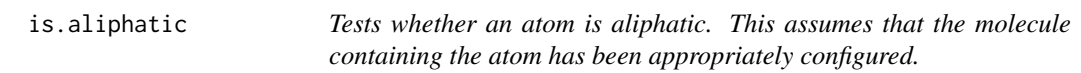

# Description

Tests whether an atom is aliphatic.

This assumes that the molecule containing the atom has been appropriately configured.

#### Usage

is.aliphatic(atom)

# Arguments

atom The atom to test

#### Value

'TRUE' is the atom is aliphatic, 'FALSE' otherwise

# Author(s)

Rajarshi Guha (<rajarshi.guha@gmail.com>)

# See Also

[is.in.ring](#page-46-1), [is.aromatic](#page-45-1)

<span id="page-45-1"></span><span id="page-45-0"></span>

# Description

Tests whether an atom is aromatic.

This assumes that the molecule containing the atom has been appropriately configured.

#### Usage

is.aromatic(atom)

#### Arguments

atom The atom to test

# Value

'TRUE' is the atom is aromatic, 'FALSE' otherwise

#### Author(s)

Rajarshi Guha (<rajarshi.guha@gmail.com>)

#### See Also

[is.aliphatic](#page-44-1), [is.in.ring](#page-46-1), [do.aromaticity](#page-7-2)

<span id="page-45-2"></span>is.connected *Tests whether the molecule is fully connected.*

#### Description

A single molecule will be represented as a [complete](https://en.wikipedia.org/wiki/Complete_graph) graph. In some cases, such as for molecules in salt form, or after certain operations such as bond splits, the molecular graph may contained [disconnected components.](http://mathworld.wolfram.com/DisconnectedGraph.html) This method can be used to tested whether the molecule is complete (i.e. fully connected).

#### Usage

is.connected(mol)

#### Arguments

mol The molecule to query. Should be a 'jobjRef' representing an 'IAtomContainer'

#### <span id="page-46-0"></span>is.in.ring 47

# Value

'TRUE' if molecule is complete, 'FALSE' otherwise

#### Author(s)

Rajarshi Guha (<rajarshi.guha@gmail.com>)

# See Also

[get.largest.component](#page-29-2)

# Examples

```
m <- parse.smiles("CC.CCCCCC.CCCC")[[1]]
is.connected(m)
```
<span id="page-46-1"></span>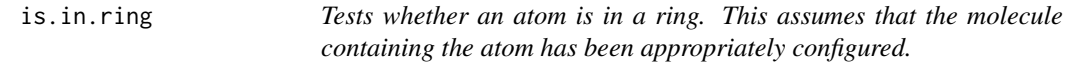

# Description

Tests whether an atom is in a ring.

This assumes that the molecule containing the atom has been appropriately configured.

#### Usage

is.in.ring(atom)

#### Arguments

atom The atom to test

# Value

'TRUE' is the atom is in a ring, 'FALSE' otherwise

#### Author(s)

Rajarshi Guha (<rajarshi.guha@gmail.com>)

# See Also

[is.aliphatic](#page-44-1), [is.aromatic](#page-45-1)

<span id="page-47-2"></span><span id="page-47-0"></span>

# Description

The test checks whether all atoms in the molecule have a formal charge of 0.

# Usage

is.neutral(mol)

# Arguments

mol The molecule to query. Should be a 'jobjRef' representing an 'IAtomContainer'

# Value

'TRUE' if molecule is neutral, 'FALSE' otherwise

# Author(s)

Rajarshi Guha (<rajarshi.guha@gmail.com>)

<span id="page-47-1"></span>isvalid.formula *isvalid.formula*

# Description

Validate a cdkFormula.

# Usage

```
isvalid.formula(formula, rule = c("nitrogen", "RDBE"))
```
# Arguments

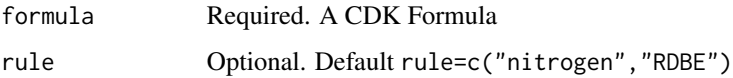

<span id="page-48-1"></span><span id="page-48-0"></span>

#### **Description**

The CDK can read a variety of molecular structure formats. This function encapsulates the calls to the CDK API to load a structure given its filename or a URL to a structure file.

#### Usage

```
load.molecules(
 molfiles = NA,
  aromaticity = TRUE,
  typing = TRUE,
  isotopes = TRUE,
  verbose = FALSE
)
```
# Arguments

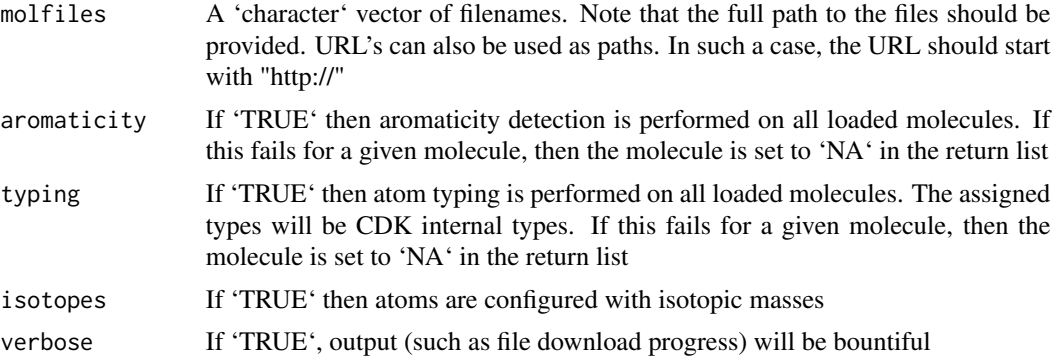

#### Details

Note that this method will load all molecules into memory. For files containing tens of thousands of molecules this may lead to out of memory errors. In such situations consider using the iterating file readers.

Note that if molecules are read in from formats that do not have rules for handling implicit hydrogens (such as MDL MOL), the molecule will not have implicit or explicit hydrogens. To add explicit hydrogens, make sure that the molecule has been typed (this is 'TRUE' by default for this function) and then call convert. implicit.to.explicit. On the other hand for a format such as SMILES, implicit or explicit hydrogens will be present.

#### Value

A 'list' of CDK 'IAtomContainer' objects, represented as 'jobjRef' objects in R, which can be used in other 'rcdk' functions

#### Author(s)

Rajarshi Guha (<rajarshi.guha@gmail.com>)

#### See Also

[write.molecules](#page-57-1), [parse.smiles](#page-50-1), [iload.molecules](#page-43-1)

# Examples

```
## Not run:
sdffile <- system.file("molfiles/dhfr00008.sdf", package="rcdk")
mols <- load.molecules(c('mol1.sdf', 'mol2.smi', sdfile))
```
## End(Not run)

matches *matches*

#### Description

matches

# Usage

```
matches(query, target, return.matches = FALSE)
```
#### Arguments

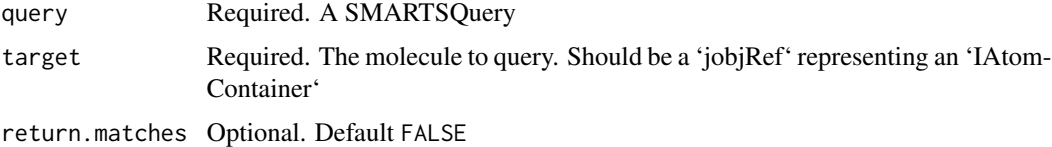

Molecule *Operations on molecules*

#### Description

Various functions to perform operations on molecules.

[get.exact.mass](#page-22-1) returns the exact mass of a molecule [get.natural.mass](#page-32-2) returns the natural exact mass of a molecule [convert.implicit.to.explicit](#page-6-1) converts implicit hydrogens to explicit hydrogens. This function does not return any value but rather modifies the molecule object passed to it [is.neutral](#page-47-2) returns TRUE if all atoms in the molecule have a formal charge of 0, otherwise FALSE

<span id="page-49-0"></span>

#### <span id="page-50-0"></span>parse.smiles 51

# Details

In some cases, a molecule may not have any hydrogens (such as when read in from an MDL MOLfile that did not have hydrogens). In such cases, [convert.implicit.to.explicit](#page-6-1) will add implicit hydrogens and then convert them to explicit ones. In addition, for such cases, make sure that the molecule has been typed beforehand.

#### Usage

get.exact.mass(mol) get.natural.mass(mol) convert.implicit.to.explicit(mol) is.neutral(mol)

#### Arguments

mol A jobjRef representing an IAtomContainer or IMolecule object

#### Value

[get.exact.mass](#page-22-1) returns a numeric [get.natural.mass](#page-32-2) returns a numeric [convert.implicit.to.explicit](#page-6-1) has no return value [is.neutral](#page-47-2) returns a boolean.

#### Author(s)

Rajarshi Guha (<rajarshi.guha@gmail.com>)

#### See Also

[get.atoms](#page-15-2), [do.typing](#page-7-1)

<span id="page-50-1"></span>parse.smiles *Parse SMILES strings into molecule objects.*

#### Description

This function parses a vector of SMILES strings to generate a list of 'IAtomContainer' objects. Note that the resultant molecule will not have any 2D or 3D coordinates. Note that the molecules obtained from this method will not have any aromaticity perception (unless aromatic symbols are encountered, in which case the relevant atoms are automatically set to aromatic), atom typing or isotopic configuration done on them. This is in contrast to the [load.molecules](#page-48-1) method. Thus, you should perform these steps manually on the molecules.

#### Usage

```
parse.smiles(smiles, kekulise = TRUE, omit.nulls = FALSE, smiles.parser = NULL)
```
#### <span id="page-51-0"></span>Arguments

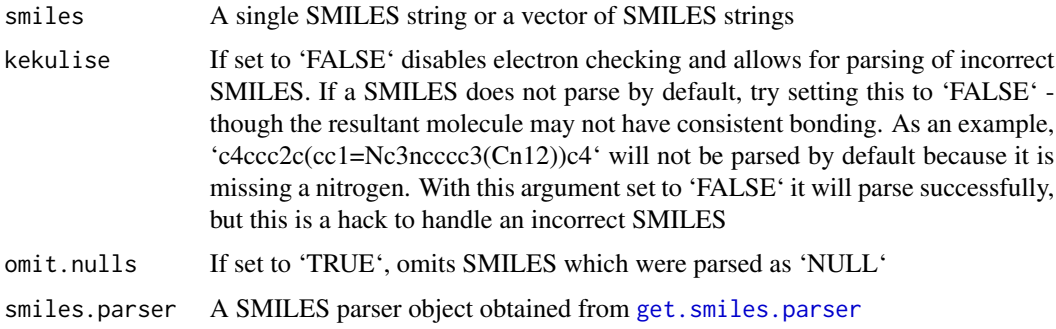

# Value

A 'list' of 'jobjRef's to their corresponding CDK 'IAtomContainer' objects. If a SMILES string could not be parsed and 'omit.nulls=TRUE' it is omited from the output list.

#### Author(s)

Rajarshi Guha (<rajarshi.guha@gmail.com>)

# See Also

[get.smiles](#page-36-1), [parse.smiles](#page-50-1)

<span id="page-51-1"></span>remove.hydrogens *Remove explicit hydrogens.*

# Description

Create an copy of the original structure with explicit hydrogens removed. Stereochemistry is updated but up and down bonds in a depiction may need to be recalculated. This can also be useful for descriptor calculations.

#### Usage

```
remove.hydrogens(mol)
```
# Arguments

mol The molecule to query. Should be a 'jobjRef' representing an 'IAtomContainer'

#### Value

A copy of the original molecule, with explicit hydrogens removed

# <span id="page-52-0"></span>remove.property 53

# Author(s)

Rajarshi Guha (<rajarshi.guha@gmail.com>)

#### See Also

[get.hydrogen.count](#page-27-1), [get.total.hydrogen.count](#page-41-1)

<span id="page-52-1"></span>remove.property *Remove a property associated with a molecule.*

# Description

In this context a property is a value associated with a key and stored with the molecule. This methd will remove the property defined by the key. If there is such key, a warning is raised.

# Usage

```
remove.property(molecule, key)
```
#### Arguments

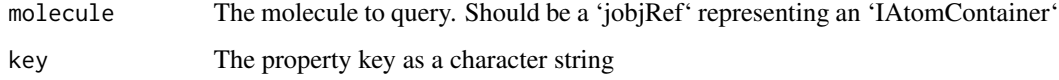

# Author(s)

Rajarshi Guha (<rajarshi.guha@gmail.com>)

# See Also

[set.property](#page-53-2), [get.property](#page-35-1), [get.properties](#page-34-1)

```
mol <- parse.smiles("CC1CC(C=O)CCC1")[[1]]
set.property(mol, 'prop1', 23.45)
set.property(mol, 'prop2', 'inactive')
get.properties(mol)
remove.property(mol, 'prop2')
get.properties(mol)
```
<span id="page-53-1"></span><span id="page-53-0"></span>set.charge.formula *set.charge.formula*

# Description

Set the charge to a cdkFormula function.

# Usage

```
set.charge.formula(formula, charge = -1)
```
# Arguments

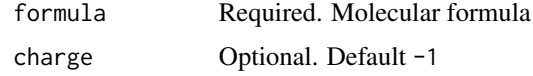

<span id="page-53-2"></span>set.property *Set a property value of the molecule.*

# Description

This function sets the value of a keyed property on the molecule. Properties enable us to associate arbitrary pieces of data with a molecule. Such data can be text, numeric or a Java object (represented as a 'jobjRef').

# Usage

```
set.property(molecule, key, value)
```
# Arguments

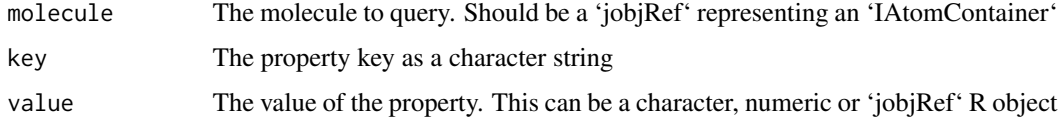

# Author(s)

Rajarshi Guha (<rajarshi.guha@gmail.com>)

#### See Also

[get.property](#page-35-1), [get.properties](#page-34-1), [remove.property](#page-52-1)

#### <span id="page-54-0"></span>set.title 55

#### Examples

```
mol <- parse.smiles("CC1CC(C=O)CCC1")[[1]]
set.property(mol, 'prop1', 23.45)
set.property(mol, 'prop2', 'inactive')
get.property(mol, 'prop1')
```
<span id="page-54-2"></span>set.title *Set the title of the molecule.*

# Description

Set the title of the molecule.

#### Usage

set.title(mol, title = "")

#### Arguments

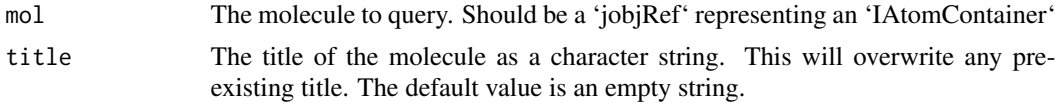

#### Author(s)

Rajarshi Guha (<rajarshi.guha@gmail.com>)

#### See Also

[get.title](#page-39-2)

<span id="page-54-1"></span>smiles.flavors *Generate flag for customizing SMILES generation.*

#### Description

The CDK supports a variety of customizations for SMILES generation including the use of lower case symbols for aromatic compounds to the use of the ChemAxon [CxSmiles](http://www.chemeddl.org/tools/marvin/help/formats/cxsmiles-doc.html) format. Each 'flavor' is represented by an integer and multiple customizations are bitwise OR'ed. This method accepts the names of one or more customizations and returns the bitwise OR of them. See [CDK documentation](https://cdk.github.io/cdk/2.3/docs/api/index.html?org/openscience/cdk/smiles/SmiFlavor.html) for the list of flavors and what they mean.

#### Usage

```
smiles.flavors(flavors = c("Generic"))
```
# Arguments

flavors A character vector of flavors. The default is Generic (output non-canonical SMILES without stereochemistry, atomic masses). Possible values are

- Absolute
- AtomAtomMap
- AtomicMass
- AtomicMassStrict
- Canonical
- Cx2dCoordinates
- Cx3dCoordinates
- CxAtomLabel
- CxAtomValue
- CxCoordinates
- CxFragmentGroup
- CxMulticenter
- CxPolymer
- CxRadical
- CxSmiles
- CxSmilesWithCoords
- Default
- Generic
- InChILabelling
- Isomeric
- Stereo
- StereoCisTrans
- StereoExTetrahedral
- StereoTetrahedral
- Unique
- UniversalSmiles
- UseAromaticSymbols

#### Value

A numeric representing the bitwise 'OR" of the specified flavors

#### Author(s)

Rajarshi Guha <rajarshi.guha@gmail.com>

#### References

[CDK documentation](https://cdk.github.io/cdk/2.3/docs/api/index.html?org/openscience/cdk/smiles/SmiFlavor.html)

# <span id="page-56-0"></span>view.image.2d 57

# See Also

[get.smiles](#page-36-1)

#### Examples

```
m <- parse.smiles('C1C=CCC1N(C)c1ccccc1')[[1]]
get.smiles(m)
get.smiles(m, smiles.flavors(c('Generic','UseAromaticSymbols')))
m <- parse.smiles("OS(=O)(=O)c1ccc(cc1)C(CC)CC |Sg:n:13:m:ht,Sg:n:11:n:ht|")[[1]]
get.smiles(m,flavor = smiles.flavors(c("CxSmiles")))
```
get.smiles(m,flavor = smiles.flavors(c("CxSmiles","UseAromaticSymbols")))

view.image.2d *view.image.2d*

#### Description

view.image.2d

# Usage

view.image.2d(molecule, depictor = NULL)

# Arguments

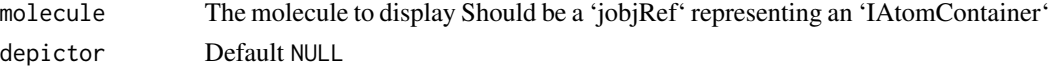

<span id="page-56-1"></span>view.molecule.2d *view.molecule.2d*

#### Description

Create a 2D depiction of a molecule. If there are more than one molecules supplied, return a grid woth ncol columns,.

#### Usage

```
view.molecule.2d(
 molecule,
 ncol = 4,
 width = 200.
 height = 200,
  depictor = NULL
)
```
# Arguments

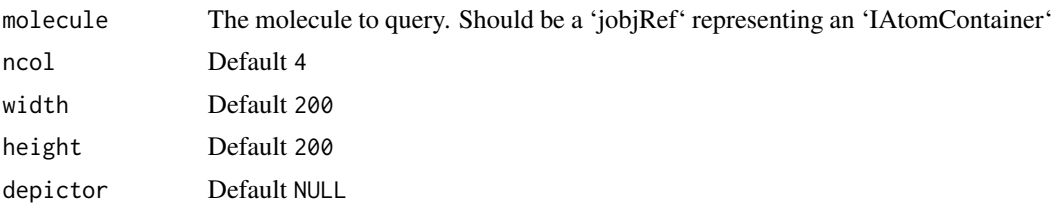

<span id="page-57-1"></span>write.molecules *Write molecules to disk.*

# Description

This function writes one or more molecules to an SD file on disk, which can be of the single- or multi-molecule variety. In addition, if the molecule has keyed properties, they can also be written out as SD tags.

#### Usage

write.molecules(mols, filename, together = TRUE, write.props = FALSE)

# Arguments

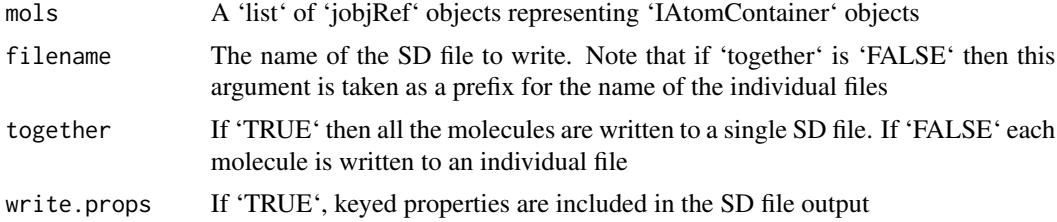

# Details

In case individual SD files are desired the together argument can be set ot FALSE. In this case, the value of filename is used as a prefix, to which a numeric identifier and the suffix of ".sdf" is appended.

#### Author(s)

Rajarshi Guha (<rajarshi.guha@gmail.com>)

#### See Also

[load.molecules](#page-48-1), [parse.smiles](#page-50-1), [iload.molecules](#page-43-1)

<span id="page-57-0"></span>

# <span id="page-58-0"></span>**Index**

```
∗Topic datasets
    bpdata, 4
Atoms, 3
bpdata, 4
cdk.version, 5
cdkFormula-class, 5
charge (is.neutral), 48
compare.isotope.pattern, 6, 29
convert.implicit.to.explicit, 7, 49–51
copy.image.to.clipboard, 7
do.aromaticity, 8, 46
do.isotopes, 8
do.typing, 7, 8, 51
eval.atomic.desc, 9
eval.desc, 9
generate.2d.coordinates, 10
generate.formula, 11
generate.formula.iter, 11
get.adjacency.matrix, 12, 20
get.alogp, 13
get.atom.count, 13
get.atom.index, 4, 14
get.atomic.desc.names, 9, 14, 22
get.atomic.number, 3, 15
get.atoms, 16, 17, 19, 51
get.bonds, 16, 16
get.charge, 3, 17, 27
get.chem.object.builder, 18
get.connected.atom, 14, 18
get.connected.atoms, 4, 16, 17, 19
get.connection.matrix, 12, 20
get.depictor, 20
get.desc.categories, 21
get.desc.names, 21, 22, 22
get.element.types, 22, 39
```
get.exact.mass, [23,](#page-22-0) *[50,](#page-49-0) [51](#page-50-0)* get.exhaustive.fragments, [23](#page-22-0) get.fingerprint, [24](#page-23-0) get.formal.charge, *[3](#page-2-0)*, *[17](#page-16-0)*, [27](#page-26-0) get.formula, *[5](#page-4-0)*, [27](#page-26-0) get.hydrogen.count, *[3](#page-2-0)*, *[7](#page-6-0)*, [28,](#page-27-0) *[42](#page-41-0)*, *[53](#page-52-0)* get.isotope.pattern.generator, [28](#page-27-0) get.isotope.pattern.similarity, *[6](#page-5-0)*, [29](#page-28-0) get.isotopes.pattern, *[5](#page-4-0)*, [30](#page-29-0) get.largest.component, [30,](#page-29-0) *[47](#page-46-0)* get.mcs, [31](#page-30-0) get.mol2formula, [31](#page-30-0) get.murcko.fragments, [32](#page-31-0) get.natural.mass, [33,](#page-32-0) *[50,](#page-49-0) [51](#page-50-0)* get.point2d, *[3,](#page-2-0) [4](#page-3-0)*, *[10](#page-9-0)*, [33,](#page-32-0) *[34](#page-33-0)* get.point3d, *[3,](#page-2-0) [4](#page-3-0)*, *[34](#page-33-0)*, [34](#page-33-0) get.properties, [35,](#page-34-0) *[36](#page-35-0)*, *[53,](#page-52-0) [54](#page-53-0)* get.property, *[35](#page-34-0)*, [36,](#page-35-0) *[53,](#page-52-0) [54](#page-53-0)* get.smiles, [37,](#page-36-0) *[38](#page-37-0)*, *[52](#page-51-0)*, *[57](#page-56-0)* get.smiles.parser, [38,](#page-37-0) *[52](#page-51-0)* get.stereo.types, *[23](#page-22-0)*, [38,](#page-37-0) *[39](#page-38-0)* get.stereocenters, *[23](#page-22-0)*, *[39](#page-38-0)*, [39](#page-38-0) get.symbol, *[3](#page-2-0)*, [40](#page-39-0) get.title, [40,](#page-39-0) *[55](#page-54-0)* get.total.charge, [41](#page-40-0) get.total.formal.charge, [41](#page-40-0) get.total.hydrogen.count, [42,](#page-41-0) *[53](#page-52-0)* get.tpsa, [42](#page-41-0) get.volume, [43](#page-42-0) get.xlogp, [43](#page-42-0)

hydrogen *(*get.hydrogen.count*)*, [28](#page-27-0)

iload.molecules, [44,](#page-43-0) *[50](#page-49-0)*, *[58](#page-57-0)* is.aliphatic, *[3](#page-2-0)*, [45,](#page-44-0) *[46,](#page-45-0) [47](#page-46-0)* is.aromatic, *[3](#page-2-0)*, *[45](#page-44-0)*, [46,](#page-45-0) *[47](#page-46-0)* is.connected, *[30](#page-29-0)*, [46](#page-45-0) is.in.ring, *[3](#page-2-0)*, *[45,](#page-44-0) [46](#page-45-0)*, [47](#page-46-0) is.neutral, [48,](#page-47-0) *[50,](#page-49-0) [51](#page-50-0)* isvalid.formula, *[5](#page-4-0)*, [48](#page-47-0)

load.molecules , *[44](#page-43-0) , [45](#page-44-0)* , [49](#page-48-0) , *[51](#page-50-0)* , *[58](#page-57-0)*

matches, <mark>5</mark>0 Molecule , [50](#page-49-0)

parse.smiles , *[37,](#page-36-0) [38](#page-37-0)* , *[45](#page-44-0)* , *[50](#page-49-0)* , [51](#page-50-0) , *[52](#page-51-0)* , *[58](#page-57-0)*

remove.hydrogens , *[7](#page-6-0)* , *[42](#page-41-0)* , [52](#page-51-0) remove.property , *[35](#page-34-0)* , [53](#page-52-0) , *[54](#page-53-0)*

set.charge.formula , *[5](#page-4-0)* , [54](#page-53-0) set.property , *[35](#page-34-0) , [36](#page-35-0)* , *[53](#page-52-0)* , [54](#page-53-0) set.title , *[41](#page-40-0)* , [55](#page-54-0) show,cdkFormula-method *(*cdkFormula-class *)* , [5](#page-4-0) smiles.flavors, [37](#page-36-0), [55](#page-54-0)

view.image.2d, [57](#page-56-0) view.molecule.2d , *[10](#page-9-0)* , [57](#page-56-0)

write.molecules , *[45](#page-44-0)* , *[50](#page-49-0)* , [58](#page-57-0)